# $657691211 =$

# AYUNTAMIENTO DE ALMUÑÉCAR SECCIÓN DISCIPLINA URBANÍSTICA

AYUNTAMIENTO DE ALMUNECAR REGISTRO ENTRADA 2017-E-RC-5326 15/05/2017 13:54

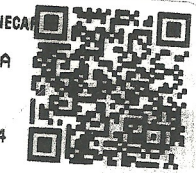

Don José Antonio González Maldonado, mayor de edad, vecino de Almuñécar, con domicilio

, en representación de don Karlheinz Rauhaus, de nacionalidad alemana, provisto de pasaporte , con domicilio en Almuñécar, Casa Agnes, Loma del Curumbico Este, según ya tiene acreditado en el expediente de disciplina urbanística destacado con el número 5/2013(Gestiona) y con el número 1687/13, tiene el honor de EXPONER:

Que mediante escrito formulado en la representación indicada solicitó con fecha 26 de octubre de 2016 acceso al expediente de restitución correspondiente a las infracciones constatadas en el expediente de disciplina urbanística más arriba indicado, facultándolo para obtener copias de su contenido íntegro o del contenido parcial que a su vista interesara.

Es por ello que, ante las nuevas incidencias y actuaciones, interesa se le facilite copia de los siguientes documentos:

1.

Solicitud de Licencia para Obras de Restitución de 30 de Enero de 2017.

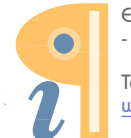

Edited with Infix PDF Editor free for non-commercial use.

#### $2.$

Memoria descriptiva y proyecto presentados.

## $3.$

Anexos 1, 2 y 3. Escritos 5 mayo 2015, 2 de julio 2015 y 20 de julio 2015.

## 4.

Informe jurídico expediente 2882/16 emitido por Victoria Cabrera Sánchez de fecha 14/12/2016.

#### 5.

Escrito de comunicación del Concejal Delegado de Urbanismo en expediente 2882/16, firmada recepción el 29/12/16.

#### $6 -$

Resolución Definitiva de Procedimiento Sancionador de la Delegación Territorial de Medio Ambiente del expediente GR/2014/675/OF/COS, grapada junto a la Solicitud de licencia de obras, o autorización Restitución, Excavación y Desmonte de 27 de marzo 2015.

#### $\overline{7}$ .

Proyecto completo, acreditación de propiedad y representación.

#### 8.

Informe 17 junio 2016 de la Arquitecta Técnica Municipal Teresa Castillo.

#### 9.

Informe Técnico 22 febrero en expediente 1502/15 emitido por el Arquitecto Sr. Zurita

#### 10.

Expediente Licencia de Obras 700/2012 (300TEL/12) de cerramiento parcela, autorización de Costas y Nueva Documentación.

Expediente Licencia Obras Ejecución Murete 1,40 metros altura.

12.

Acta de Inspección 22 de marzo 2013

13

Proyecto Restitución Terrazas de 30 de Enero. Planos PE.01, PE.02,03 y 04,

En su virtud, **SOLICITA DE V.S.:** 

Disponga la expedición de las copias solicitadas.

En Almuñécar a 15 de mayo de 2017

 $\overline{\phantom{a}}$